## **MediaWiki:Apihelp-edit-example-prepend**

De Topo Paralpinisme

Préfixer une page par \_\_NOTOC

Récupérée de « [https://www.base-jump.org/topo/index.php?title=MediaWiki:Apihelp-edit-example](https://www.base-jump.org/topo/index.php?title=MediaWiki:Apihelp-edit-example-prepend)[prepend](https://www.base-jump.org/topo/index.php?title=MediaWiki:Apihelp-edit-example-prepend) »

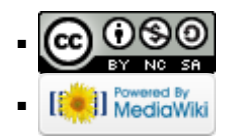